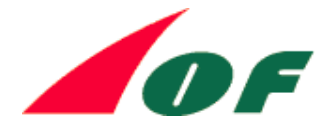

## **Инструкции по использованию тестовых листов IOF PrintTech**

Имеются 2 контрольных листа PrintTech, лист офсетной печати (отпечатано в типографии BML 2019) и лист с лазерной печатью (Kartsam 2019 (круппнейшая шведская компания по составлению и печати карт).

Контрольный лист с офсетной печатью следует использовать в качестве эталона цвета для офсетной и лазерной печати. Они также дают информацию о порядке цвета для всех четырех дисциплин. Наконец, он показывает уровень качества печати для смещения, который требуется для событий IOF.

Испытательный лист, напечатанный лазером, должен в основном использоваться для демонстрации потребности в четкости линий (особенно контуров и тонких синих линий в болотах) при использовании лазерной печати. Он также показывает требуемые размеры пикселей. Этот лист не рекомендуется для калибровки цвета, используйте вместо этого лист офестной печати.

На веб-странице IOF (в разделе ресурсы, отображение) опубликована обновленная версия Приложения 1 ISOM 2017, «Печать и определения цвета». В том же месте вы можете найти информацию о порядке цветов (в OCAD) для ISOM 2017-2 и ISSprOM 2019 соответственно. Та же информация для карт MTBO и Ski-O будет опубликована позже (вероятно, осенью 2019 года – уже размещенно).

С помощью тестовых листов PrintTech Project вы можете проверить качество своего принтера, будь то лазерный принтер, струйный принтер, цифровая печать или офсетный принтер.

Сначала загрузите файл OCAD для контрольного листа, который также можно найти на веб-странице IOF. Затем вы можете распечатать файл на своем принтере и начать сравнивать тестовый лист с плашечным цветом с вашим собственным результатом:

- 1. Основные цвета для карт ориентирования
- Правильные оттенки цветов

• Ровность цветных поверхностей (без полос, без отверстий, без пузырьков)

• Резкость прямых, круглых и диагональных краев цветных участков

Вы можете отрегулируете цвета вашего принтера, редактируя таблицу цветов в файле карты.

2. Самые распространенные экраны на картах ориентированияCorrect hues of colours

- Ровность цветных поверхностей
- (без полос, без отверстий, без пузырей)

• Резкость прямых, круглых и диагональных кромок

- Нет эффекта муара.
- 2. Вертикальная точность измерений.

3. Горизонтальная точность измерений.

4. Если разрешение принтера достаточно, муаровый эффект отсутствует

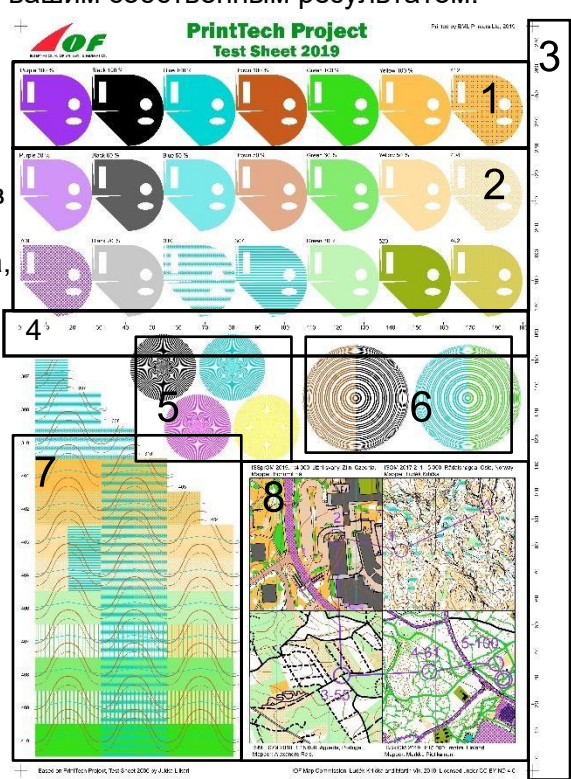

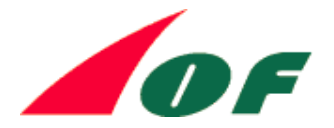

## 5. Разрешение принтера

• Четкие тонкие линии в группах по три (внешние три круга - 0,05 мм с интервалом 0,05 мм, затем 0,10 мм с интервалом 0,10 мм, 0,15 мм, 0,20 мм, 0,25 мм, ... - до 0,5 мм)

• Если разрешение принтера достаточно, то в линиях нет пропусков или зигзагообразных краев и эффекта муара

6. Комбинации экранов:

а. Проверьте, как разные экраны были напечатаны друг над другом (эффект наложения)

б. Все ли синие экраны в сочетании с желтыми экранами отображаются так же, как на листе теста?

в. Имеют ли контурные линии такой же внешний вид, что и на контрольном листе, для всех комбинаций экранов?

г. Отсутствие размытого контура в зеленых зонах

д. сравните визуализацию коричнево-синей линии в цветной области и белой области с тестовой таблицей

- 7. Некоторые образцы карт в разных масштабах
- а. Общий вид напечатанного листа по сравнению с тестовым листом
- б. Читаемость карт
- с. Насколько понятны символы, расположенные в цветных областях?
- д. Фиолетовый цвет курса не должен маскировать символы карты